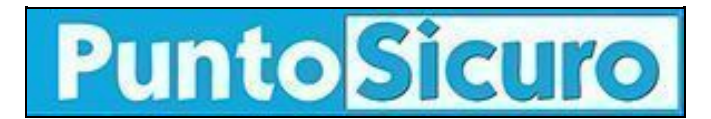

## **[ARTICOLO DI PUNTOSICURO](https://www.puntosicuro.it/sicurezza-informatica-C-90/come-proteggere-i-propri-dati-da-virus-da-accessi-non-autorizzati-AR-460/)**

### **[Anno 2 - numero 136 di martedì 20 giugno 2000](https://www.puntosicuro.it/sommario-num-136/)**

# **Come proteggere i propri dati da virus e da accessi non autorizzati?**

### *Uno sguardo ad alcuni nuovi prodotti in grado di garantire la sicurezza dei nostri computer.*

Non solo antivirus; per assicurare il controllo delle risorse dei nostri computer sono ora disponibili sul mercato nuovi software nell'ambito della sicurezza dei dati.

Uno sguardo a tali programmi mette in evidenza anche quali siano i pericoli che si celano in azioni apparentemente innocue, quale ad esempio la cancellazione di un file.

Prenderemo ora in esame tre prodotti E-Safe Protect Desktop 2.2, Steganos II Security Suite, SkyLam Disabile Plus 3.5.

E-Safe Protect Desktop 2.2 e' una suite composta 4 moduli in grado di proteggere da virus e da accessi non autorizzati. Il modulo antivirus rileva la presenza di file infetti non solo utilizzando la lista dei virus, ma anche mediante un motore di ricerca euristica che individua anche le varianti di virus conosciuti.

Per aprire file in tutta sicurezza controllando eventuali comportamenti ''sospetti'', il modulo Sandbox crea ambienti virtuali nei quali aprire file o applicazioni ritenute pericolose come i browser o i programmi di posta elettronica.

Contro le incursioni di hacker, l'invio di dati riservati e le ''navigazioni proibite'', c'e' il modulo Personal Firewall che regola invece il flusso delle informazioni che transitano sul computer.

Per ogni utente che accede al PC e' possibile definire un Personal Firewall che consente, ad esempio, di impedire l'accesso a siti contenenti determinate parole oppure di stabilire gli indirizzi con i quali e' possibile o non e' possibile comunicare. Infine il tutto puo' essere gestito dal modulo Administrator.

Per garantire maggior sicurezza di quanta ne fornisca la crittazione dei dati, viene in aiuto la ''steganografia'', cioe' un procedimento nel quale le informazioni sono prima crittate e successivamente celate all'interno di altri file chiamati 'carrier' (generalmente file grafici o file audio).

A tale scopo serve il prodotto Steganos II Security Suite.

Steganos Safe crea un nuovo drive virtuale nel quale si possono memorizzare i documenti di testo o file scaricati da Internet; mediante una combinazione di tasti scelta dall'utente il drive viene ''nascosto''.

l file ''cancellati'' sotto Windows 9.x sono in realta' recuperabili, in quanto l'eliminazione consiste nella sostituzione del primo carattere del nome con il carattere E5H (in modo tale che il PC possa riconoscere i file che puo' sovrascrivere).

Tale procedimento viene invece modificato da Steganos Shredder, permettendo cosi' una cancellazione sicura dei file che si intendono eliminare.

Per consentire un accesso ''controllato'' alle risorse del computer e a ''funzioni vitali'' e' possibile utilizzare SkyLam Disabile Plus 3.5.

Questo prodotto offre oltre 60 opzioni, tra le quali controllo dell'accesso al desktop, al bottone di Start, alle utility che modificano il registro di sistema come il regedit, al Pannello di controllo o all'uso del CD-ROM.

#### **[www.puntosicuro.it](https://www.puntosicuro.it/)**